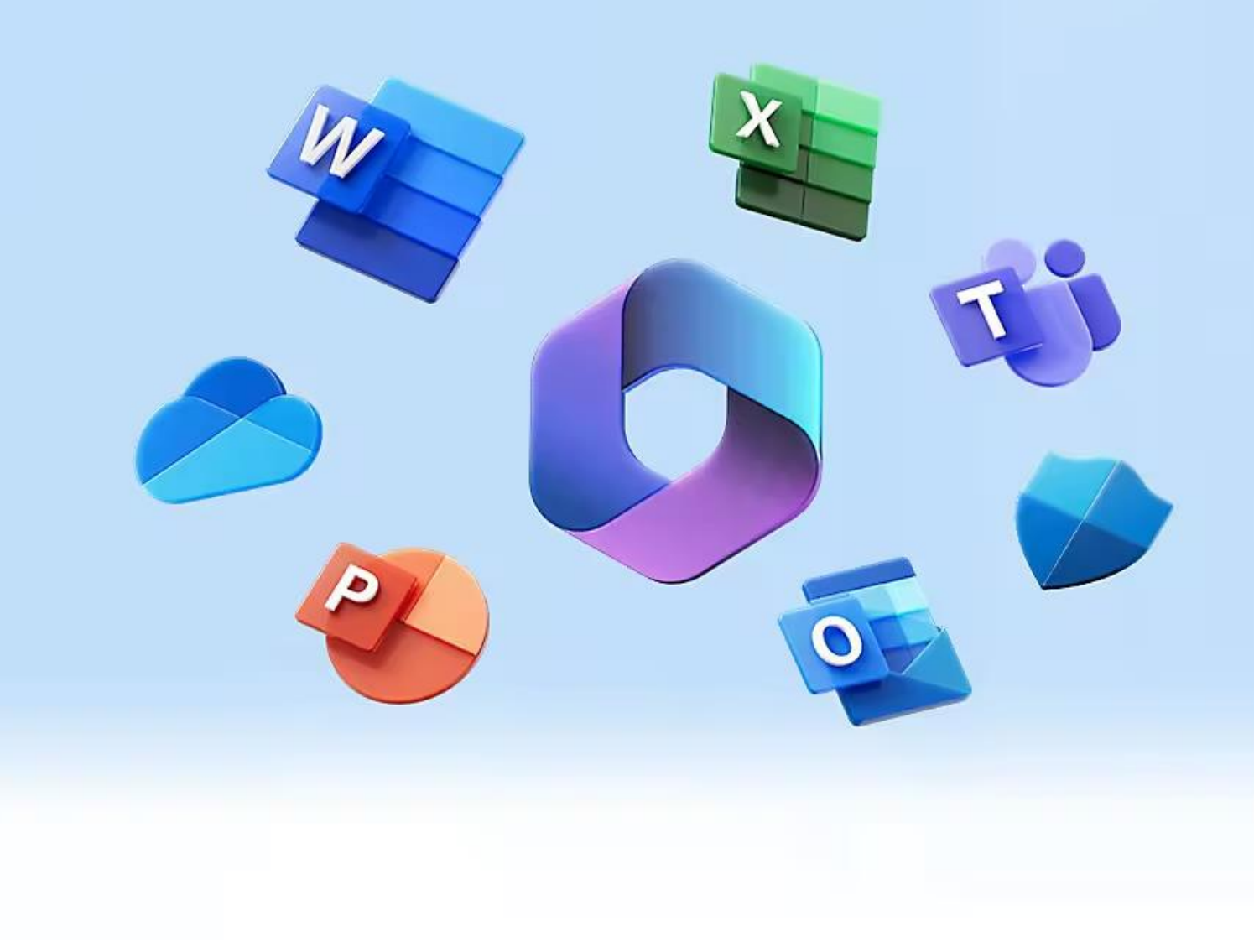

**Para acessar o tutorial e realizar o cadastro par o pacote office 365**

## **Clique no link abaixo**

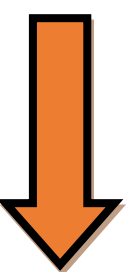

<https://account.educadventista.org/creatingAccount>